# Package 'StatCharrms'

May 1, 2020

<span id="page-0-0"></span>Version 0.90.95

Date 2020-4-30

Title Statistical Analysis of Chemistry, Histopathology, and Reproduction Endpoints Including Repeated Measures and Multi-Generation Studies

**Depends**  $R (= 3.1.0)$ 

Imports RGtk2, R2HTML, gWidgets2, gWidgets2RGtk2, multcomp, nlme, lattice, cairoDevice, car, clinfun, survival, coxme, methods, **RSCABS** 

SystemRequirements GTK+ (>= 2.8.0)

ByteCompile no

LazyLoad yes

LazyData yes

Description A front end for the statistical analyses involved in the tier II endocrine disruptor screening program. The analyses available to this package are: Rao-Scott adjusted Cochran-Armitage test for trend By Slices (RSCABS), a Standard Cochran-Armitage test for trend By Slices (SCABS), mixed effects Cox proportional model, Jonckheere-Terpstra step down trend test Dunn test, one way ANOVA, weighted ANOVA, mixed effects ANOVA, repeated measures ANOVA, and Dunnett test.

License CC0

URL <https://CRAN.R-project.org/package=StatCharrms>

Author Joe Swintek [aut, cre], Kevin Flynn [ctb], Jon Haselman [ctb], Maki Sakurai [ctb]

Maintainer Joe Swintek <swintek.joe@epa.gov>

RoxygenNote 7.1.0

NeedsCompilation no

Repository CRAN

Date/Publication 2020-04-30 22:50:02 UTC

# R topics documented:

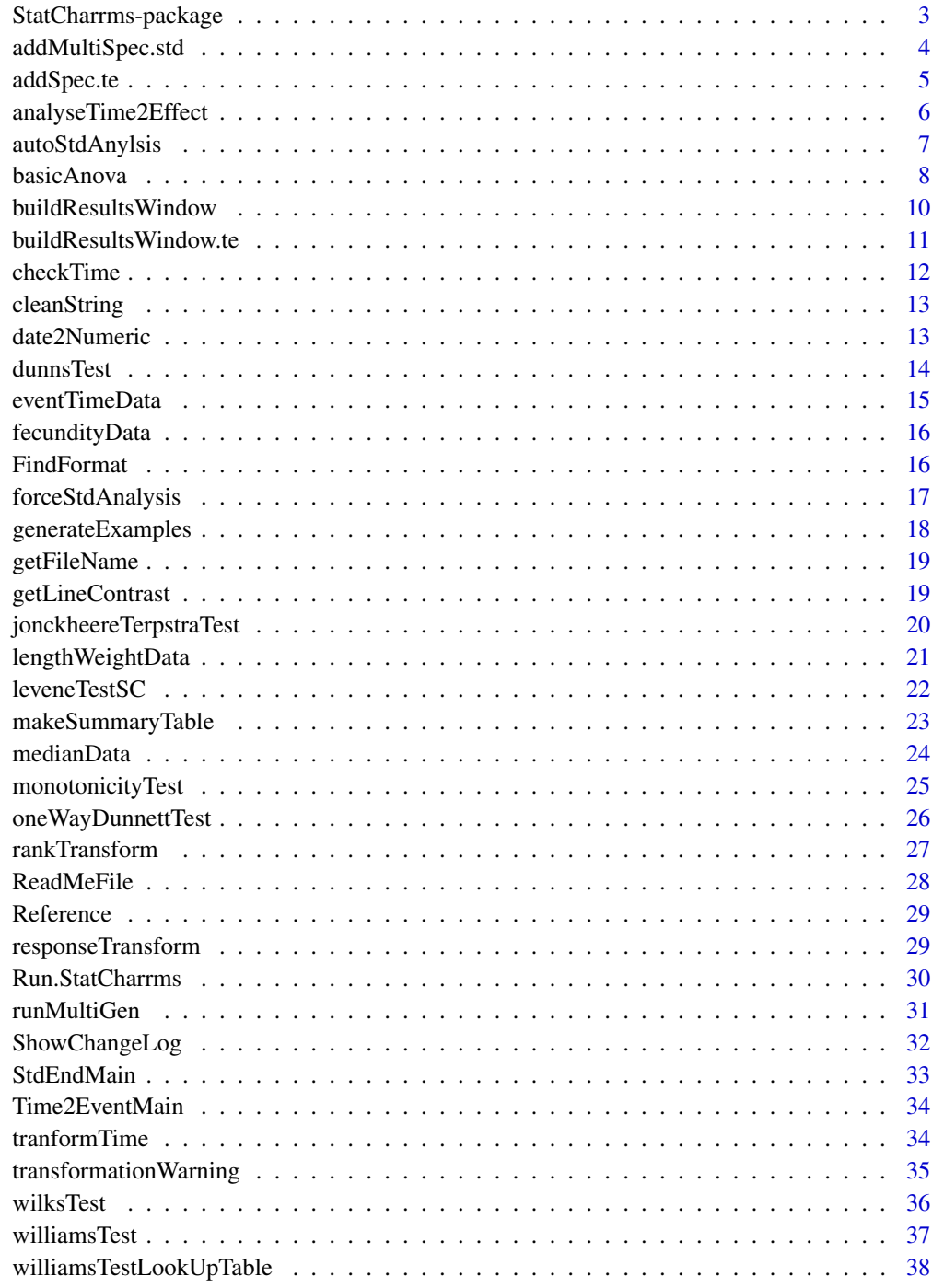

**Index** [39](#page-38-0)

<span id="page-2-0"></span>StatCharrms-package *StatCharrms*

#### Description

Statistical analysis of Chemistry, Histopathology, and Reproduction endpoints including Repeated measures and Multi-generation Studies (StatCharrms). Based on the SAS build of StatCharrms written by John Green, the R version of StatCharrms was developed for the statistical analyses needed for the tier II endocrine disruptor screening program. StatCharrms was funded by the USEPA under Contract EP-D-13-052.

#### Details

- Package: StatCharrms
- Type:Package \ Frontend
- Version: 0.96-00
- Date: 2016-06-20
- License: CC0

### Author(s)

Joe Swintek <swintek.joe@epa.gov> as author, Kevin Flynn as a tester, Jon Haselman as a tester.

Maintainer: Joe Swintek <swintek.joe@epa.gov>

### References

OECD Guidelines for the Testing of Chemicals, Section 2. Test No. 240: Medaka Extended One Generation Reproduction Test (MEOGRT)

### Examples

```
## Not run:
Run.StatCharrms()
generateExamples()
```
## End(Not run)

### <span id="page-3-1"></span><span id="page-3-0"></span>Description

This function adds a tab to the analysis main window where details about the data can be specified.

### Usage

addMultiSpec.std(Notebook)

## Arguments

Notebook The notebook the specification tab is added to.

### Value

These items are available from the start of the data specification tab.

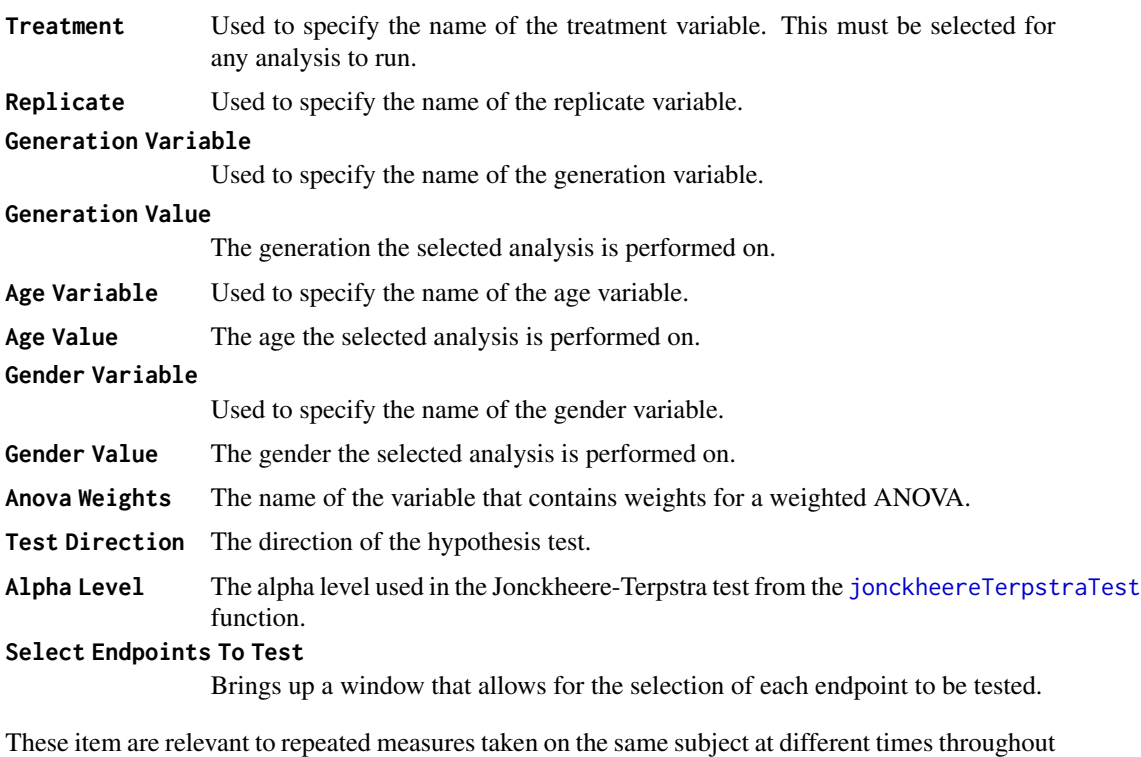

the study:

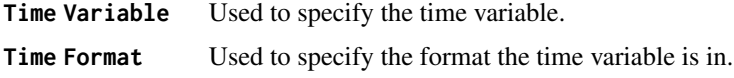

## <span id="page-4-0"></span>addSpec.te 5

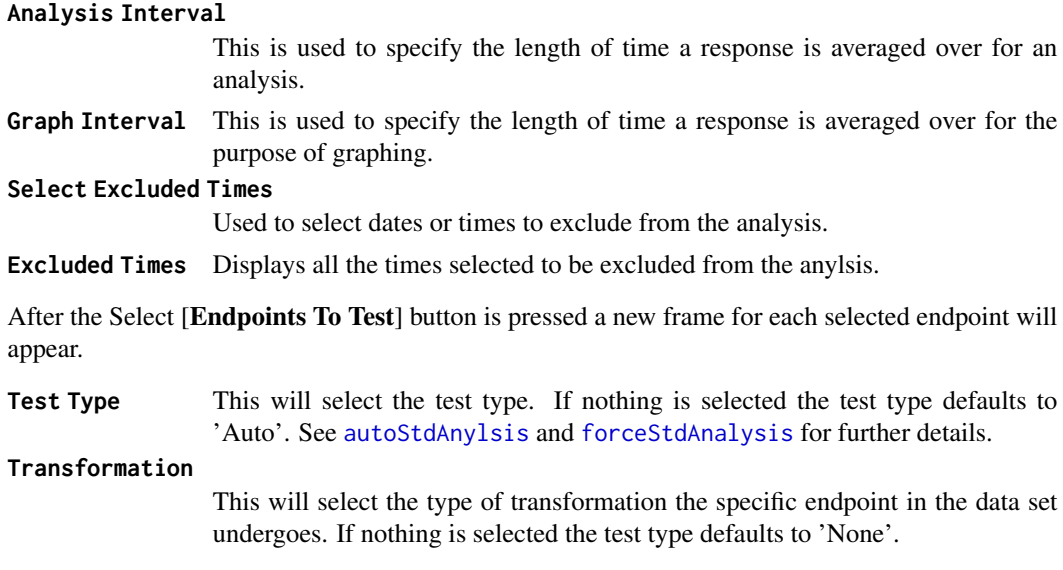

## Author(s)

Joe Swintek

## See Also

[autoStdAnylsis](#page-6-1) and [forceStdAnalysis](#page-16-1).

<span id="page-4-1"></span>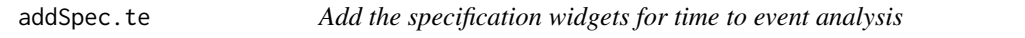

## Description

This handles all the GUI widgets needed to specify time to event data.

## Usage

addSpec.te()

### Value

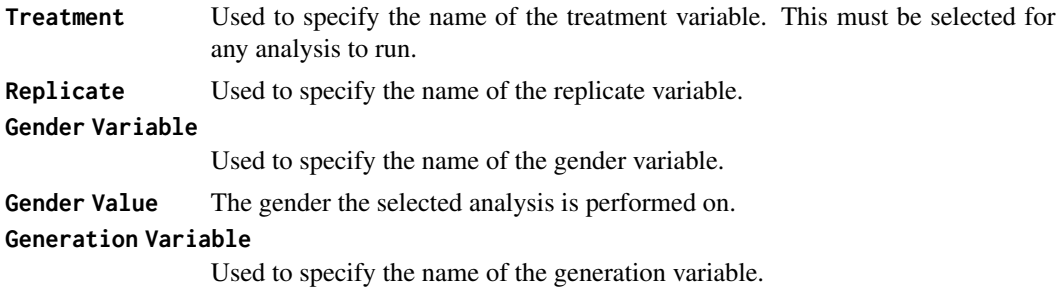

<span id="page-5-0"></span>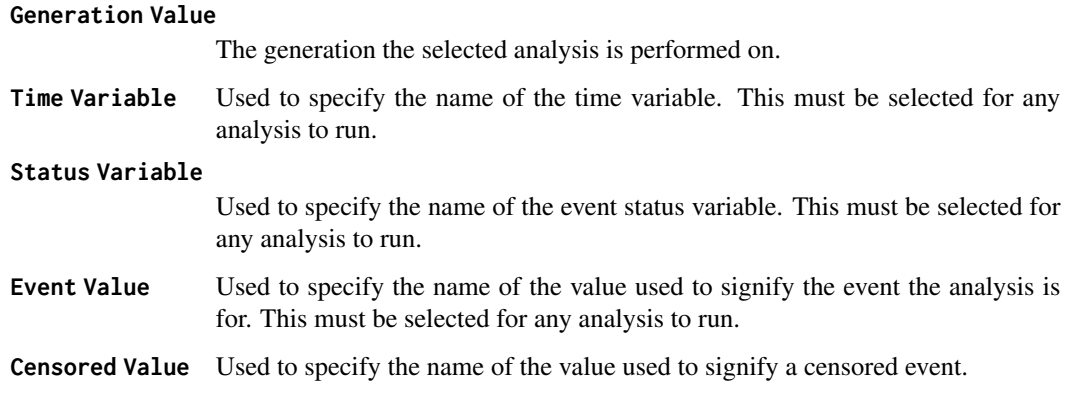

### Author(s)

Joe Swintek

### See Also

[Time2EventMain](#page-33-1) and [analyseTime2Effect](#page-5-1)

<span id="page-5-1"></span>analyseTime2Effect *Mixed effect time to event analysis*

### Description

A wrapper function for the [coxme](#page-0-0) function from the coxme package. Coxme is a mixed effects version of cox proportional models for comparison of time to event data taking into account censoring events.

### Usage

```
analyseTime2Effect(Data, StatusVar, TimeVar, TreatmentVar, ReplicateVar)
```
### Arguments

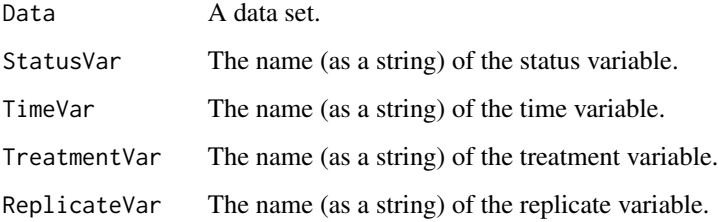

### <span id="page-6-0"></span>autoStdAnylsis 7

### Value

Returns a list with the following values:

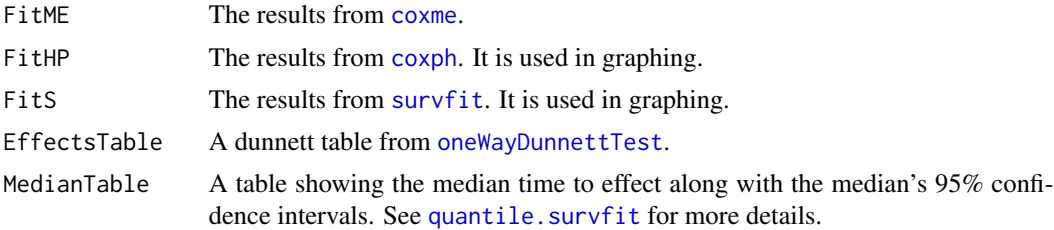

### Author(s)

Joe Swintek

### References

Ripatti and J Palmgren, Estimation of multivariate frailty models using penalized partial likelihood, *Biometrics* 56:1016-1022, 2000.

T Therneau, P Grambsch and VS Pankratz, Penalized survival models and frailty, *J Computational and Graphical Statistics* 12:156-175, 2003.

#### See Also

[coxme](#page-0-0)

### Examples

```
#Data
data(eventTimeData)
#Run
analyseTime2Effect(Data=eventTimeData, StatusVar='Status',
TimeVar='Time', TreatmentVar='Trt', ReplicateVar='Rep')
```
<span id="page-6-1"></span>autoStdAnylsis *Run statistical tests according to OECD guidelines*

#### Description

Runs tests following the flow chart outlined in the OECD guidelines for the tier II tests for endocrine disruptors. The basic outline of the flow chart is as follows: 1) if the data is monotonic run a jonckheere Terpstra trend test, 2) is the data is not monotonic but is still normally distributed, run a Dunnett's test, 3) if the data is not monotonic and not normally distributed run a Dunns test.

#### Usage

```
autoStdAnylsis(Data, Response, TreatmentVar, Transform, WeightsVar, TimeVar,
TestDirection, ReplicateVar, AlphaLevel)
```
### <span id="page-7-0"></span>Arguments

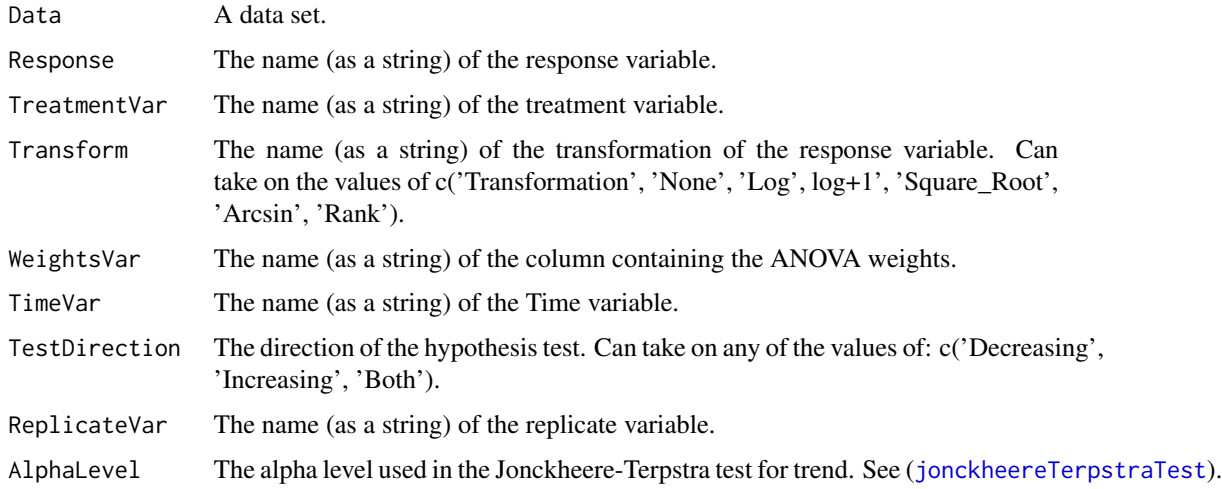

## Value

See the following function for details on the analysis.

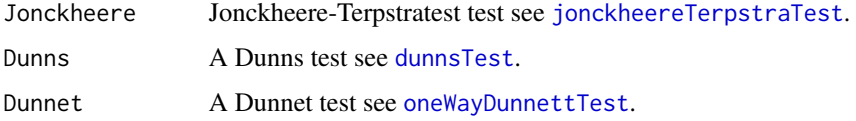

## Author(s)

Joe Swintek

### References

OECD, 2015, Test No. 240: Medaka Extended One Generation Reproduction Test (MEOGRT), OECD Publishing, Paris. \ DOI: http://dx.doi.org/10.1787/9789264242258-en

<span id="page-7-1"></span>basicAnova *Perform a standard one way ANOVA.*

### Description

A wrapper function for the [aov](#page-0-0) function, which performs a standard ANOVA.

### Usage

basicAnova(Data, Treatment, Response, WeightList)

#### <span id="page-8-0"></span>basicAnova 9

### Arguments

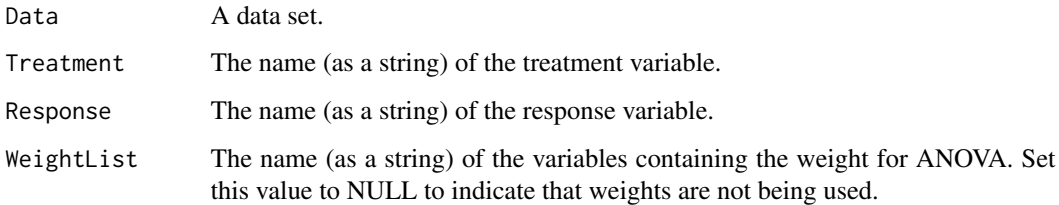

### Value

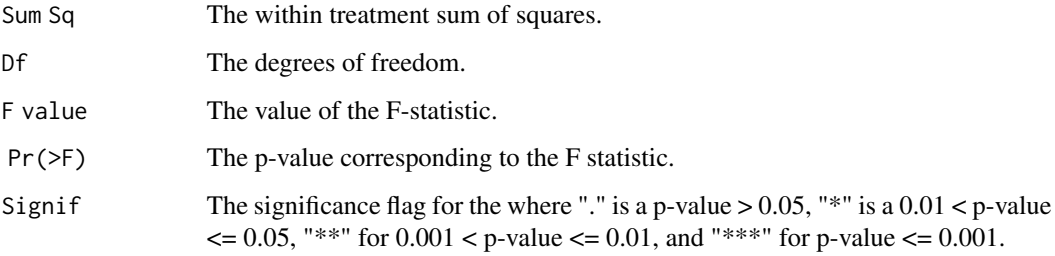

### Author(s)

Joe Swintek

### References

Chambers, J. M., Freeny, A and Heiberger, R. M. (1992) emphAnalysis of variance; designed experiments

Chapter 5 of Statistical Models in S eds J. M. Chambers and T. J. Hastie, Wadsworth & Brooks/Cole

#### See Also

[aov](#page-0-0)

### Examples

```
#Data
data(lengthWeightData)
#Subset the data
SubData<-lengthWeightData[lengthWeightData$Age=='16 week', ]
SubData<-SubData[SubData$Generation=='F1', ]
SubData<-SubData[SubData$SEX=='M', ]
#Run
basicAnova(Data=SubData, Treatment='Treatment',
Response='WEIGHT',WeightList=NULL)
```
<span id="page-9-1"></span><span id="page-9-0"></span>buildResultsWindow *Build the results window for the analysis of numerical endpoints*

#### Description

This window is used to both display results from, and graph the data used in; the analysis of numerical endpoints.

### Usage

```
buildResultsWindow(Results)
```
#### Arguments

Results The results data structure from [autoStdAnylsis](#page-6-1) or [forceStdAnalysis](#page-16-1).

#### Details

The results window has the potential to display the results from every possible type of analysis. See the help section of each analysis for more details.

#### Value

Every analyzed endpoint will have a tab associated with it. Every tab will contain these 2 buttons:

#### **Save All Results**

Creates a folder and saves all the results from every endpoint in the folder as an HTML document.

#### **Save All Results and Graphs**

Creates a folder and saves all the results from every endpoint in the folder as an HTML document. Also saves all possible graphs for every endpoint as pdfs in the same folder.

Each tab produces a table for every possible analysis. See each individual function for details about each table.

**Summary table** See [makeSummaryTable](#page-22-1).

### **Test For Monotonicity**

See [monotonicityTest](#page-24-1).

### **Jonckheere-Terpstra table**

See [jonckheereTerpstraTest](#page-19-1).

- **Wilks table** See [wilksTest](#page-35-1).
- Levene table See [leveneTestSC](#page-21-1).
- **Anova table** See [basicAnova](#page-7-1).
- **Dunnet table** See [oneWayDunnettTest](#page-25-1).
- **Dunns table** See [dunnsTest](#page-13-1).

<span id="page-10-0"></span>**Williams Table** The results from the Williams test [williamsTest](#page-36-1).

In addition to the two save buttons shared by every tab, the graph tab has the additional button of:

**Save Graph** Saves the current graph as a pdf.

The graph tab will always have the following controls:

#### **Choose Response**

This allows for the selection of the endpoint to be graphed. This is can be any of the endpoints used in the analysis.

#### **Choose Graph Type**

This allows for the selection of graph type. It can be a [boxplot](#page-0-0) from the boxplot function, a quantile-quantile plot from the [qqnorm](#page-0-0) function, or a violin plot from the [bwplot](#page-0-0) function in the lattice package. If a time variable was specified, "Interaction" will be included as an additional option. Selecting "Interaction" produces an interaction plot using the [interaction.plot](#page-0-0) function.

#### **Use Transformed Scale**

This controls the scale the data is graphed in. The scale can be unmodified which uses the original, unmodified data or the scale can be modified which use the data that has been transformed by the transformation selected in the analysis.

If the time variable is specified, the graph will have these additional controls:

**Group Variable** This controls what the x-axis is. It can be either the treatment variable used in the analysis or the time variable.

**Time Interval** This controls the amount of time the response variable is averaged over. For example if the data was recorded every day selecting an interval of "7" would yield an average weekly response.

### Author(s)

Joe Swintek

### See Also

[autoStdAnylsis](#page-6-1) and [forceStdAnalysis](#page-16-1)

<span id="page-10-1"></span>buildResultsWindow.te *Display the results from time to event analyses*

#### **Description**

This function builds a window that displays the results from a time to event analysis.

#### Usage

buildResultsWindow.te(Results)

#### <span id="page-11-0"></span>Arguments

Results The results output from [analyseTime2Effect](#page-5-1).

## Value

The window displays two objects; a graph which is a kaplan-meier plot generated from the plot. survfit function and Dunnett's table from the [glht](#page-0-0) function in the multcomp package. The Dunnett's table contains the following items:

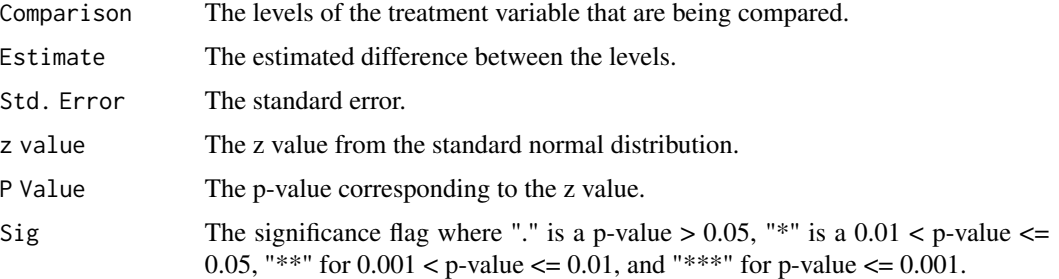

The buttons on the window are:

#### **Save Everything**

Creates a folder where the graph is saved as a pdf. In addition, the data set and the Dunnett's table will also be contained in an HTLM file within the folder.

Save Results Saves the data set used and the Dunnett's table as a HTML file.

## **Save Graphs Only**

Saves the graph as a pdf.

#### Author(s)

Joe Swintek

checkTime *Checks the format the date is in*

### Description

Checks the date to see if it is in the selected format.

### Usage

```
checkTime(TimeTemp)
```
#### Arguments

TimeTemp A vector of time converted to numerics by [date2Numeric](#page-12-1).

### <span id="page-12-0"></span>cleanString 13

## Value

Returns FALSE if all of the times were not in the correct format. Returns TRUE if any of the times where in the correct format.

## Author(s)

Joe Swintek

### cleanString *Cleans a string of illegal characters*

### Description

An internal function that converts any characters in a string that can not be in a windows file name to an underscore ("\_").

### Usage

cleanString(String)

#### Arguments

String A character string.

### Value

String A character string where all of the illegal characters are converted to "\_".

## Author(s)

Joe Swintek

<span id="page-12-1"></span>date2Numeric *Convert a date into a number*

### Description

Converts a vector of dates into a vector of numbers, where the first date is considered to be at time 0.

### Usage

date2Numeric(DateVec, Format)

#### 14 dunnsTest

## Arguments

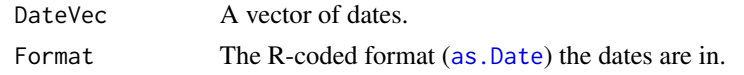

## Value

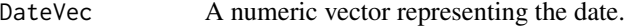

## Note

This always sets the earliest date to 0.

### Author(s)

Joe Swintek

<span id="page-13-1"></span>dunnsTest *Perform a Dunns test*

## Description

This function performs a Dunns (non-parametric dunnett) test for multiple comparisons. The code used in this function is a direct translation of the code in the SAS version of StatCharrms.

### Usage

dunnsTest(Data, Treatment, Response, TestDirection)

### Arguments

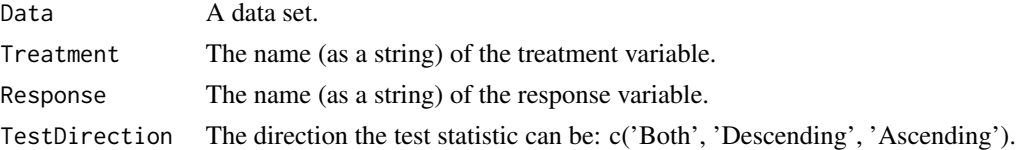

## Value

Return a data frame containing:

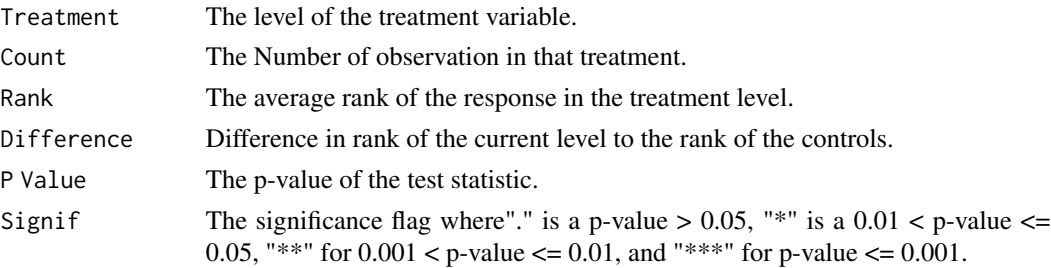

<span id="page-13-0"></span>

### <span id="page-14-0"></span>eventTimeData 15

### Author(s)

Joe Swintek

## References

Dunn, O. J. 1964. Multiple comparisons using rank sums. *Technometrics* 6:241-252.

### Examples

```
#Data
data(lengthWeightData)
#Subset the data
SubData<-lengthWeightData[lengthWeightData$Age=='16 week', ]
SubData<-SubData[SubData$Generation=='F1', ]
SubData<-SubData[SubData$SEX=='M', ]
#Run
dunnsTest(Data=SubData, Treatment='Treatment',
Response='WEIGHT', TestDirection='Both')
```
eventTimeData *Time to event data*

### Description

An anonymized data set used in the example analysis for time to event data. The data set is used during the call of [generateExamples](#page-17-1) which is called from the [Examples] button in the StatCharrms main window.

### Usage

data("eventTimeData")

### Format

A data frame with 240 observations on the following 4 variables.

Time Time as a numeric vector

Status The status variable; 0 for a censored event, 1 for the the measured event.

Trt The treatment level.

Rep The replicate variable.

### Examples

```
data(eventTimeData)
str(eventTimeData)
```
<span id="page-15-0"></span>

### Description

Example fecundity data taken in daily increments. The data set is used during the call of [generateExamples](#page-17-1) which is called from the [Examples] button in the StatCharrms main window.

### Usage

```
data("fecundityData")
```
### Format

Date The date the observation took place.

Treatment The treatment level.

Rep The replicate the observation belongs to.

Fecundity The number of counted eggs for the pair.

Generation The generation of the fish.

### References

TBD

### Examples

```
data(eventTimeData)
str(eventTimeData)
```
FindFormat *Find the format the date is written in*

### Description

An internal function that finds the R-code formats for dates.

#### Usage

FindFormat(string, CurrentDate)

### Arguments

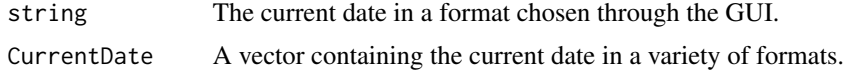

### <span id="page-16-0"></span>forceStdAnalysis 17

### Value

string The R-code for the format of the date.

### Author(s)

Joe Swintek

<span id="page-16-1"></span>forceStdAnalysis *Run a chosen analysis*

### Description

This function runs an analysis chosen through the GUI.

### Usage

```
forceStdAnalysis(Data, Response, TreatmentVar, Transform, WeightsVar,
TimeVar, TestDirection, ReplicateVar, Test, AlphaLevel)
```
### Arguments

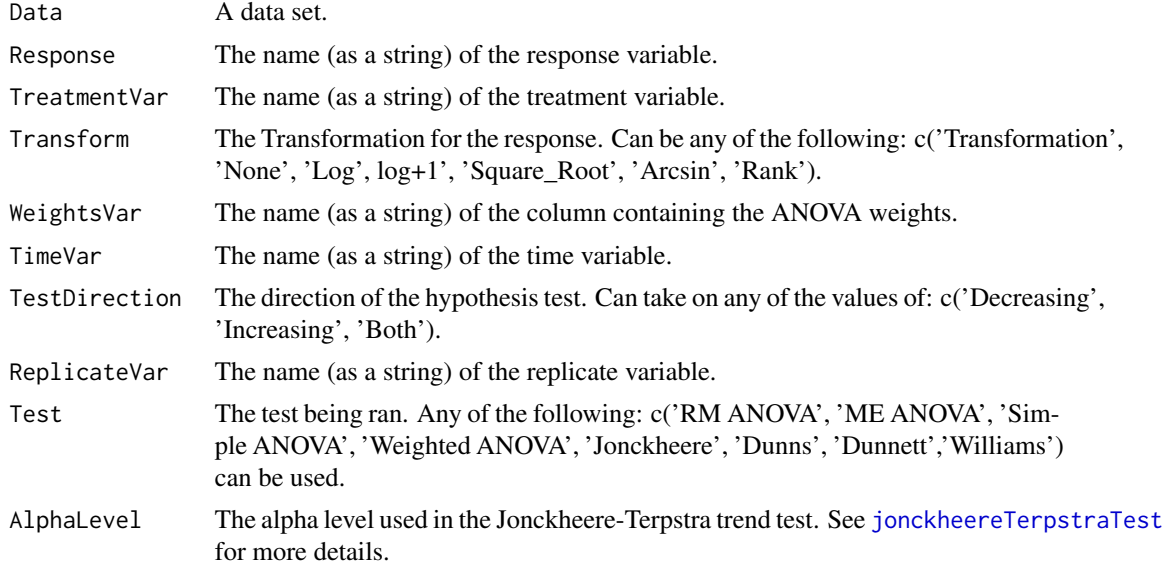

### Value

See the individual functions for information about each test.

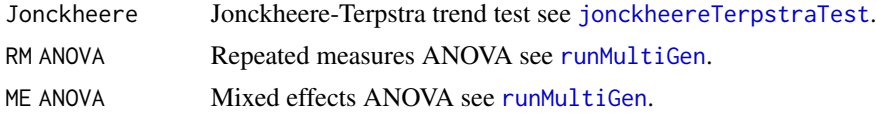

<span id="page-17-0"></span>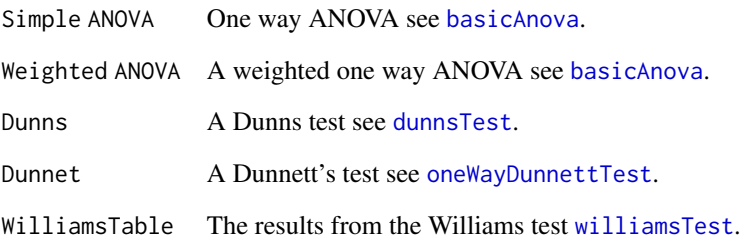

### Author(s)

Joe Swintek

<span id="page-17-1"></span>generateExamples *Generate examples*

## Description

Creates a folder which is populated with examples of appropriate data sets and their corresponding analyses for every type of analysis StatCharrms is capable of producing.

### Usage

generateExamples()

## Details

Called by pressing the [Generate Examples] button from the main StatCharrms window.

### Note

This will create and populate a folder on the computers hard drive.

### Author(s)

Joe Swintek

<span id="page-18-0"></span>

### Description

Calls a dialogue window where the name of a file to be saved can be typed in.

### Usage

```
getFileName()
```
## Details

This is called immediately before a data structure is saved.

### Value

FileName The name written into the dialogue window.

### Author(s)

Joe Swintek

<span id="page-18-1"></span>getLineContrast *Generate contrasts*

### <span id="page-18-2"></span>Description

Generates contrasts for testing monotonicity based on the OECD guidance for statistics.

#### Usage

```
getLineContrast(Data, Treatment)
getQuadContrast(Data, Treatment)
```
### Arguments

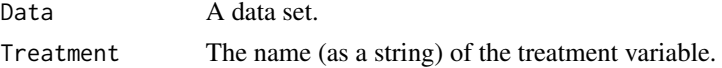

### Value

Returns a numeric vector of contrasts.

### Author(s)

Joe Swintek

## <span id="page-19-0"></span>References

OECD SERIES ON TESTING AND ASSESSMENT Number 54

<span id="page-19-1"></span>jonckheereTerpstraTest

*Perform the Jonckheere-Terpstra trend test*

### Description

The Jonckheere-Terpstra is a non-parametric test for trend. This function is a wrapper for [jonckheere.test](#page-0-0) from the clinfun package.

## Usage

jonckheereTerpstraTest(Data, Treatment, Response, TestDirection, AlphaLevel)

## Arguments

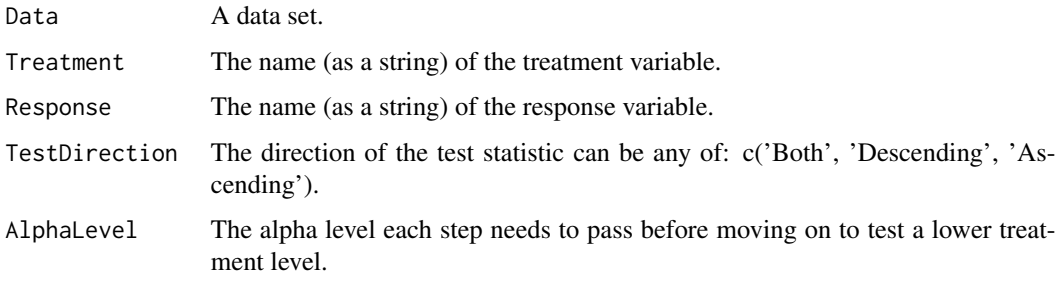

### Value

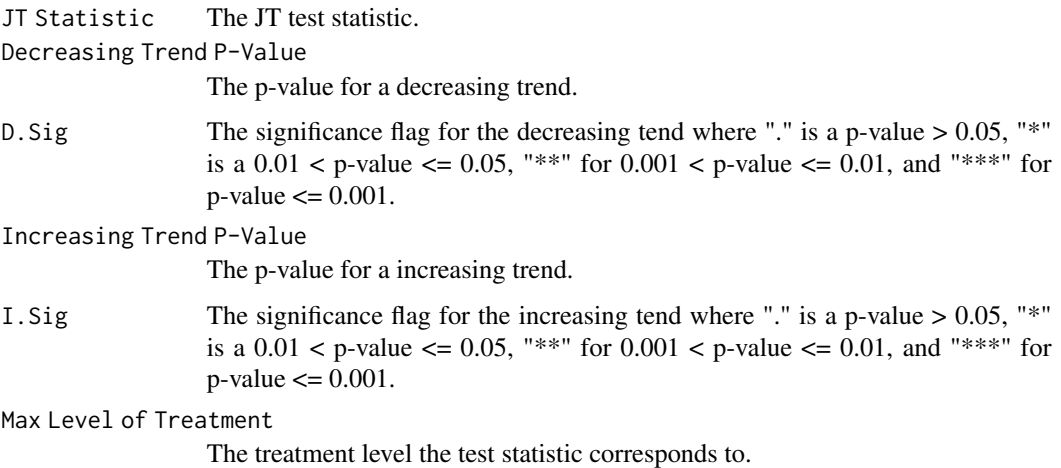

### <span id="page-20-0"></span>lengthWeightData 21

### Note

A note when using the JT. The JT estimates p-values by a random process thus after an initial run, subsequent runs of the JT will produce slightly different p-values. To produce exactly the same p-values between each run you will need to use the [set.seed](#page-0-0) function in the R console before each run.

### Author(s)

Joe Swintek

### References

Jonckheere, A. R. (1954). A distribution-free k-sample test against ordered alternatives. *Biometrika* 41:133-145.

Terpstra, T. J. (1952). The asymptotic normality and consistency of Kendall's test against trend, when ties are present in one ranking. emphIndagationes Mathematicae 14:327-333.

#### See Also

[jonckheere.test](#page-0-0)

### Examples

```
## Not run:
#Data
data(lengthWeightData)
#Subset the data
SubData<-lengthWeightData[lengthWeightData$Age=='16 week', ]
SubData<-SubData[SubData$Generation=='F1', ]
SubData<-SubData[SubData$SEX=='M', ]
#Not Run
## Not run:
jonckheereTerpstraTest(Data=SubData, Treatment='Treatment',
Response='WEIGHT', TestDirection='Both', AlphaLevel=0.05)
## End(Not run)
```
## End(Not run)

lengthWeightData *Example length and weight data*

### **Description**

Example length and weight data used in StatCharrms when [generateExamples](#page-17-1) is called from the [Examples] button in the StatCharrms main window.

### Usage

data("lengthWeightData")

## Format

Generation Generation of the fish.

Treatment Treatment level for an observation.

Replicate Replicate the observation belongs to.

Number The row number in the dataset.

SEX The gender of the fish.

WEIGHT The weight of the fish.

LENGTH The length of the fish.

Concentration The concentration of the chemical the fish were exposed to.

Age The age of the fish.

### References

TBA

### Examples

data(lengthWeightData) str(lengthWeightData)

<span id="page-21-1"></span>leveneTestSC *Levene test for homogeneity of variance*

### Description

Test residuals from an analysis for homogeneity of variance. This function is a wrapper function for [leveneTest](#page-0-0) from the car package.

### Usage

leveneTestSC(Data, Treatment, Residuals)

## Arguments

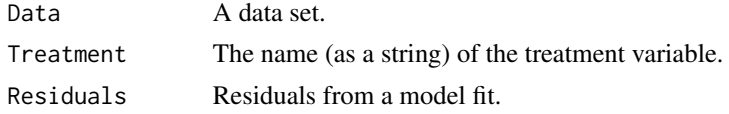

## Value

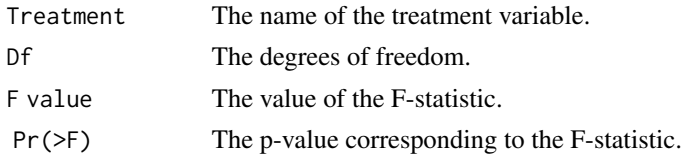

<span id="page-21-0"></span>

### <span id="page-22-0"></span>makeSummaryTable 23

#### Author(s)

Joe Swintek

#### References

Levene, Howard (1960) Robust tests for equality of variances In Ingram Olkin, Harold Hotelling, et al. Contributions to Probability and Statistics: Essays in Honor of Harold Hotelling. Stanford University Press. pp. 278-292.

#### See Also

[leveneTest](#page-0-0)

#### Examples

```
#Data
data(lengthWeightData)
#Subset the data
SubData<-lengthWeightData[lengthWeightData$Age=='16 week', ]
SubData<-SubData[SubData$Generation=='F1', ]
SubData<-SubData[SubData$SEX=='M', ]
#Run
Residuals<-aov(WEIGHT~Treatment,SubData)$residuals
wilksTest(Residuals)
```
<span id="page-22-1"></span>makeSummaryTable *Generate a summary table of a data set.*

## Description

Generates a table of standard summary statistical values for each treatment level of a response from a data set. This function will always be called when standard numerical endpoints are analysed.

#### Usage

```
makeSummaryTable(Data, Treatment, Response,
alpha = 0.05, Replicate = NULL)
```
### Arguments

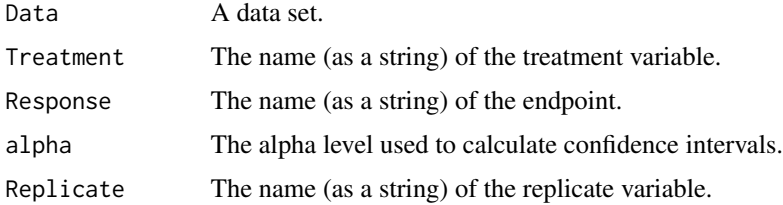

### <span id="page-23-0"></span>Value

A data set containing the mean, median, standard deviation, standard error, and confidence intervals for each treatment level of the response. If a replicate variable is supplied, the output will also contain the mean of the replicate means and the number of replicates.

### Author(s)

Joe Swintek

### Examples

```
#Data
data(lengthWeightData)
#Subset the data
SubData<-lengthWeightData[lengthWeightData$Age=='16 week', ]
SubData<-SubData[SubData$Generation=='F1', ]
SubData<-SubData[SubData$SEX=='M', ]
#Run
makeSummaryTable(Data=SubData, Treatment='Treatment',
Response='WEIGHT')
```
medianData *Calculate the data median*

### Description

Calculates the mean or median value of a response within a replicate for every replicate within a treatment.

### Usage

```
medianData(Data, Treatment, Response, Replicate)
averageData(Data, Treatment, Response, Replicate)
```
#### Arguments

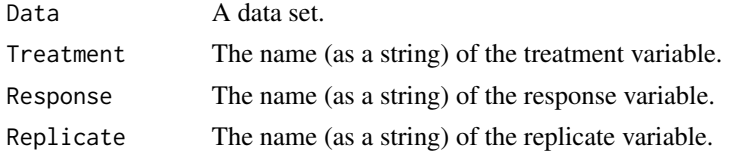

### Value

Returns a data set containing mean or median values for every replicate and treatment.

#### Author(s)

Joe Swintek

### <span id="page-24-0"></span>monotonicityTest 25

### Examples

```
#Data
data(lengthWeightData)
#Subset the data
SubData<-lengthWeightData[lengthWeightData$Age=='8 week', ]
SubData<-SubData[SubData$Generation=='F1', ]
SubData<-SubData[SubData$SEX=='M', ]
#Run
medianData(Data=SubData, Treatment='Treatment', Response='WEIGHT',
Replicate='Replicate')
averageData(Data=SubData, Treatment='Treatment', Response='WEIGHT',
Replicate='Replicate')
```
<span id="page-24-1"></span>monotonicityTest *A test for a monotonic trend*

#### Description

Performs the test for monotonicity as per the the OECD guidance on statistics.

#### Usage

monotonicityTest(Data, Treatment, Response)

### Arguments

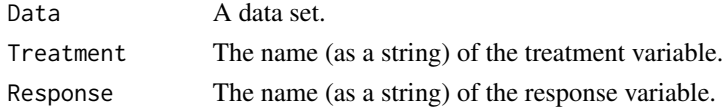

### Details

calls both [getLineContrast](#page-18-1) and [getQuadContrast](#page-18-2) to attain the contrasts used in the monotonicity test.

### Value

A table of test statistics for both the linear and quadratic trends. If the quadratic trend is significant and the linear trend is not, then the response is **not** monotonic, otherwise it is consider to be monotonic.

#### Author(s)

Joe Swintek

#### References

Current Approaches in the Statistical Analysis of Ecotoxicity Data A guidance to application DOI: 10.1787/9789264085275-en

## Examples

```
#Data
data(lengthWeightData)
#Subset the data
SubData<-lengthWeightData[lengthWeightData$Age=='8 week', ]
SubData<-SubData[SubData$Generation=='F1', ]
SubData<-SubData[SubData$SEX=='M', ]
#Run
monotonicityTest(Data=SubData, Treatment='Treatment',
Response='WEIGHT')
```
<span id="page-25-1"></span>oneWayDunnettTest *One way Dunnett's test.*

### Description

Performs the Dunnett's test for multiple comparisons. This is a wrapper function for [glht](#page-0-0) from the multcomp package.

### Usage

```
oneWayDunnettTest(Data, Treatment, Response,
WeightList = NULL, TestDirection = "Decreasing"
, alpha = 0.05)
```
### Arguments

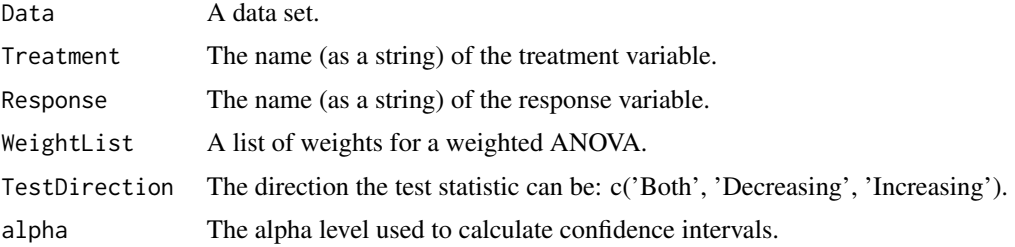

### Value

Return a data frame containing:

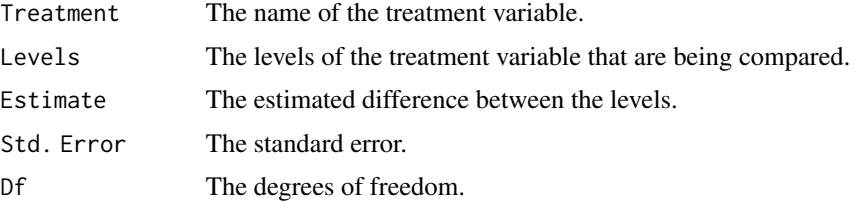

<span id="page-25-0"></span>

### <span id="page-26-0"></span>rankTransform 27

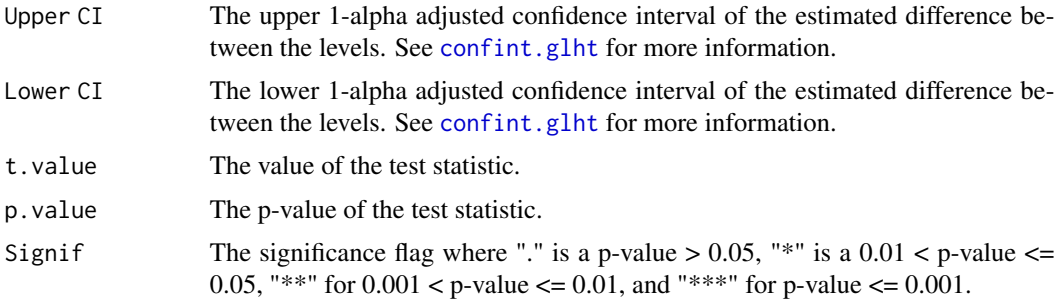

## Author(s)

Joe Swintek

### References

Dunnett C. W. (1955) A multiple comparison procedure for comparing several treatments with a control, *Journal of the American Statistical Association*, 50:1096-1121.

#### Examples

```
#Data
data(lengthWeightData)
#Subset the data
SubData<-lengthWeightData[lengthWeightData$Age=='8 week', ]
SubData<-SubData[SubData$Generation=='F1', ]
SubData<-SubData[SubData$SEX=='M', ]
#Run
oneWayDunnettTest(Data=SubData, Treatment='Treatment', Response='WEIGHT',
WeightList = NULL, TestDirection = "Decreasing")
```
### <span id="page-26-1"></span>rankTransform *Rank transforms a response*

## Description

Transforms a response by rank into critical values of the standard normal distribution. In the case of ties this function will use the mean of the transformed response.

## Usage

rankTransform(Data, VecName)

#### Arguments

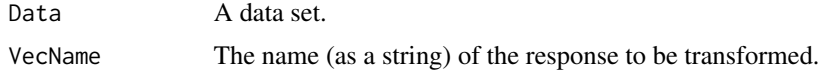

### <span id="page-27-0"></span>Value

Data The original data set with a new variable called 'TransformedResponse' which is the rank transform of the response.

### Author(s)

Joe Swintek

### Examples

```
#Data
data(lengthWeightData)
#Subset the data
SubData<-lengthWeightData[lengthWeightData$Age=='16 week', ]
SubData<-SubData[SubData$Generation=='F1', ]
SubData<-SubData[SubData$SEX=='M', ]
#Run
RankData<-rankTransform(Data=SubData, VecName='WEIGHT')
head(RankData)
```
<span id="page-27-1"></span>ReadMeFile *Calls the read me file*

### Description

Call a file containing the authors, citation, and changes of StatCharrms.

#### Usage

ReadMeFile()

## Value

**Changes button** Calls [ShowChangeLog](#page-31-1) which displays the changes between versions.

#### **References button**

Calls [Reference](#page-28-1) which displays the references for each package StatCharrms uses.

#### Author(s)

Joe Swintek

<span id="page-28-1"></span><span id="page-28-0"></span>

### Description

This is used to display the citations for all the packages StatCharrms uses.

#### Usage

```
Reference()
```
### Details

Called by the [References] button in the [ReadMeFile](#page-27-1) window.

#### Author(s)

Joe Swintek

<span id="page-28-2"></span>responseTransform *Transforms a response*

### Description

Transforms a response based on a selection from the GUI input.

### Usage

```
responseTransform(Data, ResponVar, Trans)
```
### Arguments

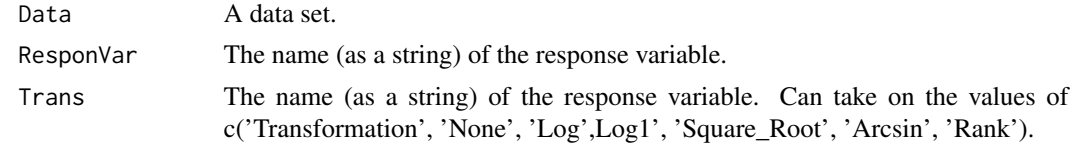

## Value

OutData The original data set with a new variable called 'TransformedResponse' which is the rank transform of the response.

#### Note

The log transformation is the common log (base 10) transformation, while 'Arcsin' is the arcsin of the square root of the response. The 'Rank' transformation uses [rankTransform](#page-26-1).

## Author(s)

Joe Swintek

### Examples

```
#Data
data(lengthWeightData)
#Subset the data
SubData<-lengthWeightData[lengthWeightData$Age=='16 week', ]
SubData<-SubData[SubData$Generation=='F1', ]
SubData<-SubData[SubData$SEX=='M', ]
#Run
RankData<-responseTransform(Data=SubData, ResponVar='WEIGHT', Trans='Log')
head(RankData)
```
Run.StatCharrms *Main function call for StatCharrms*

### Description

Call this function to start StatCharrms.

### Usage

Run.StatCharrms()

## Details

This is the GUI front end for (StatCharrms).

### Value

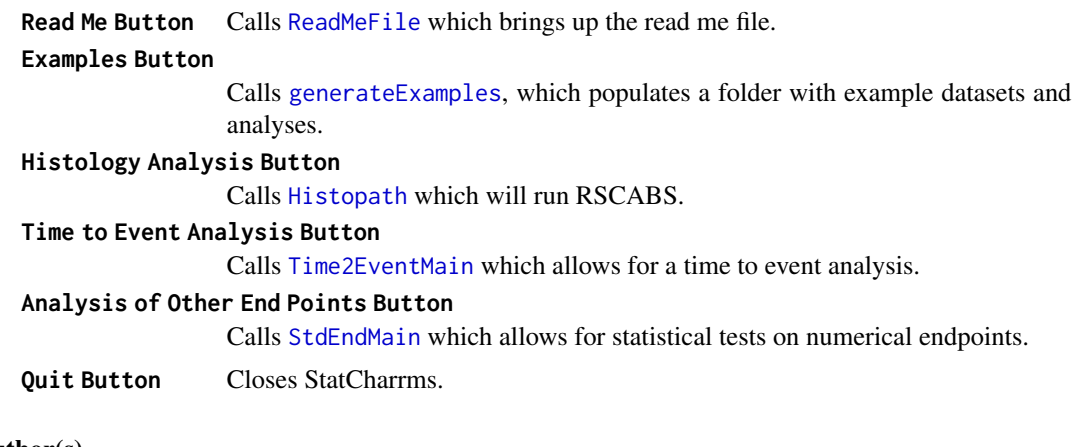

### Author(s)

Joe Swintek

<span id="page-29-0"></span>

### <span id="page-30-0"></span>runMultiGen 31

## References

use [Reference](#page-28-1) to see all the references.

<span id="page-30-1"></span>runMultiGen *Runs a mixed effects ANOVA*

### Description

This function runs a mixed effect ANOVA.

#### Usage

```
runMultiGen(Data, TreatVar = "", ResponVar = "",
RepVar = "Not Used", TimeVar = "Not Used",
Path, TestDirection = "Descending", alpha=0.05)
```
### Arguments

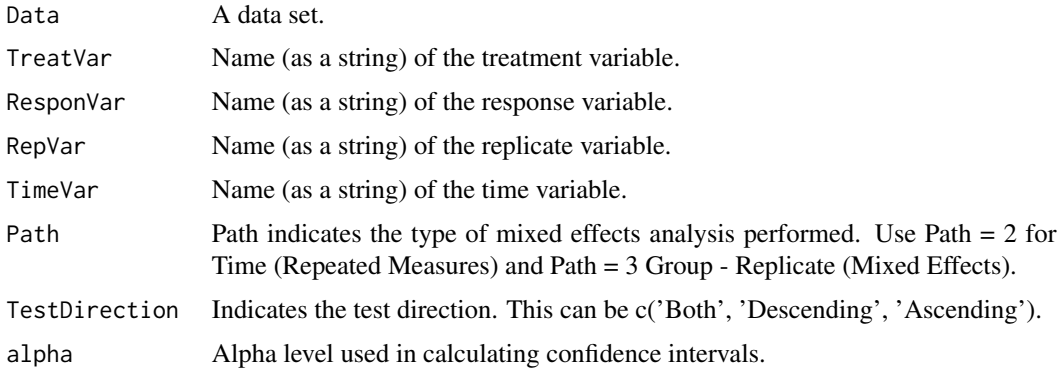

#### Details

This is mostly a wrapper function for [nlme](#page-0-0) from the nlme package and [glht](#page-0-0) from the multcomp package.

#### Value

Returns a list with the following items:

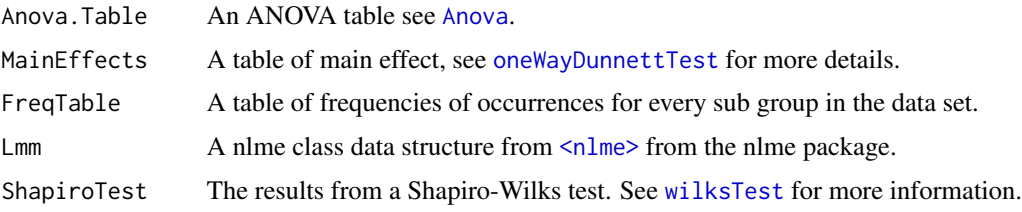

#### <span id="page-31-0"></span>Author(s)

Joe Swintek

### References

Pinheiro, J.C., and Bates, D.M. (2000) Mixed-Effects Models in S and S-PLUS, Springer

### See Also

[nlme](#page-0-0), [glht](#page-0-0)

### Examples

```
#Data
data(lengthWeightData)
#Subset the data
SubData<-lengthWeightData[lengthWeightData$Age=='8 week', ]
SubData<-SubData[SubData$Generation=='F1', ]
SubData<-SubData[SubData$SEX=='M', ]
#Run
runMultiGen(Data=SubData, TreatVar = "Treatment",
ResponVar = "WEIGHT", RepVar = 'Replicate', TimeVar = "Not Used",
Path=3, TestDirection = "Descending")
```
<span id="page-31-1"></span>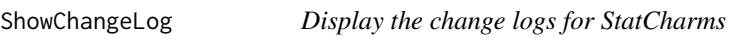

### Description

Displays the changes that have occurred between the versions of StatCharrms. Called from the [changes] button from the "Read me" window.

### Usage

ShowChangeLog()

#### Author(s)

Joe Swintek

### See Also

Also see [ReadMeFile](#page-27-1)

<span id="page-32-1"></span><span id="page-32-0"></span>

### Description

Main function call used to produce the GUI for analysis of standard numerical endpoints. Example numerical endpoints are length, weight, and fecundity.

#### Usage

StdEndMain()

### Details

This is set up to follow the protocols for data analysis outlined in MEOGRT.

### Value

**Load Data** Button

Load a data set from an csv file.

#### **Specify Data** Button

Calls [addMultiSpec.std](#page-3-1). This will produce a "Data specification" tab where the data can be specified.

#### **Run Analysis** Button

Calls [autoStdAnylsis](#page-6-1) or [forceStdAnalysis](#page-16-1). Both functions will perform the analyses specified in the "Data specification" tab. After the analyses are ran the [buildResultsWindow](#page-9-1) function will be called which will bring up a new window containing the results.

#### Author(s)

Joe Swintek

### References

OECD, 2015, Test No. 240: Medaka Extended One Generation Reproduction Test (MEOGRT), OECD Publishing, Paris. DOI: http://dx.doi.org/10.1787/9789264242258-en

<span id="page-33-1"></span><span id="page-33-0"></span>

#### Description

Main function call that produces the GUI for a time to event analysis.

#### Usage

Time2EventMain()

### Details

Used as the GUI front-end to perform the time to event analysis as outline in the LAGDA guidelines.

#### Value

**Load Data** Button

Load a data set from an csv file.

**Specify Data** Button

Calls [addSpec.te](#page-4-1). This will produce the widgets needed to specify the data.

#### **Run Analysis** Button

Calls [analyseTime2Effect](#page-5-1) and performs the time to event analysis. After which call the [buildResultsWindow.te](#page-10-1) function which displays the results from the analysis.

#### Author(s)

Joe Swintek

### References

OECD, 2015, OECD Guidelines for the Testing of Chemicals, Section 2. Test No. 241: The Larval Amphibian Growth and Development Assay (LAGDA) OECD Publishing, Paris. DOI:http://dx.doi.org/10.1787/9789264242340 en

tranformTime *Transforms the time variable*

### Description

Transforms a variable that contains information about when an observation was taken into a numeric vector, then averages the response variable across a specified interval of time.

#### Usage

```
tranformTime(Data, TimeVar, Time, RepVar, GroupVar, ResponVar)
```
### <span id="page-34-0"></span>transformationWarning 35

### Arguments

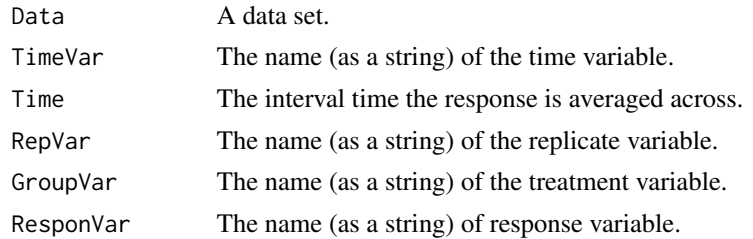

### Details

This function just averages across time.

### Value

Returns a data set where the time variable has been changed to a numeric time and the response variable has been averaged across time.

### Author(s)

Joe Swintek

transformationWarning *Gives warnings about a transformation*

## Description

An internal function that warns the user when a transformation can not be done on a set of numbers.

### Usage

transformationWarning(Data, Trans, VecName)

### Arguments

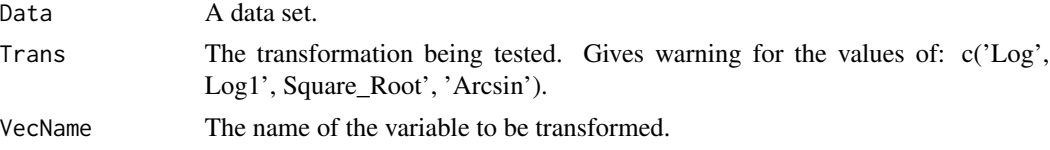

### Details

This function is called by [responseTransform](#page-28-2).

### Value

Will display a warning message to the user, when appropriate.

<span id="page-35-0"></span>36 wilksTest

#### Author(s)

Joe Swintek

<span id="page-35-1"></span>wilksTest *Performs the Shapiro-Wilks test.*

#### Description

Performs the Shapiro-Wilks test for normality on a set of residuals from an analysis. This is a wrapper function for the [shapiro.test](#page-0-0) function with additional evaluation statistics.

#### Usage

```
wilksTest(Residuals)
```
#### Arguments

Residuals Residuals from an analysis.

### Value

WilksTest, a data frame containing:

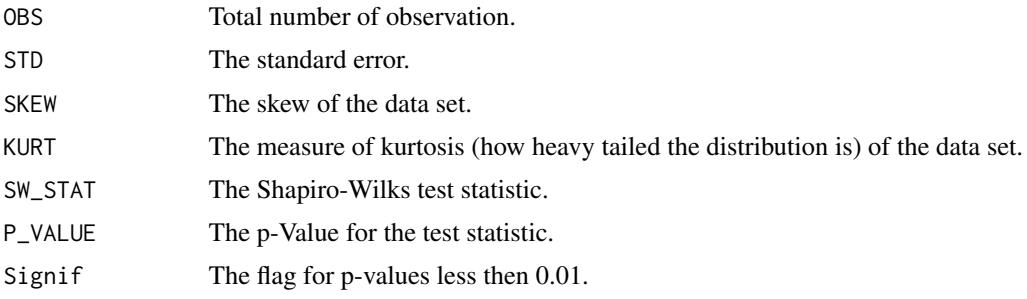

### Author(s)

Joe Swintek

#### References

Patrick Royston (1982) An extension of Shapiro and Wilk's *W* test for normality to large samples. *Applied Statistics*, 31: 115-124.

Patrick Royston (1982) Algorithm AS 181: The *W* test for Normality. *Applied Statistics*, 31: 176- 180.

Patrick Royston (1995) Remark AS R94: A remark on Algorithm AS 181: The *W* test for normality. *Applied Statistics*, 44: 547-551.

Johnson, NL, Kotz, S, Balakrishnan N (1994) *Continuous Univariate Distributions, Vol 1, 2nd Edition* Wiley ISBN 0-471-58495-9.

### <span id="page-36-0"></span>williamsTest 37

### Examples

```
#Data
data(lengthWeightData)
#Subset the data
SubData<-lengthWeightData[lengthWeightData$Age=='16 week', ]
SubData<-SubData[SubData$Generation=='F1', ]
SubData<-SubData[SubData$SEX=='M', ]
#Run
Residuals<-aov(WEIGHT~Treatment,SubData)$residuals
wilksTest(Residuals)
```
<span id="page-36-1"></span>williamsTest *Performs Williams Test*

### Description

The Williams test is a parametric test for trend. It is used to test for a trend when normality assumption is met.

#### Usage

williamsTest(df,resp,trt,direction='decreasing',SeIn=NULL)

### Arguments

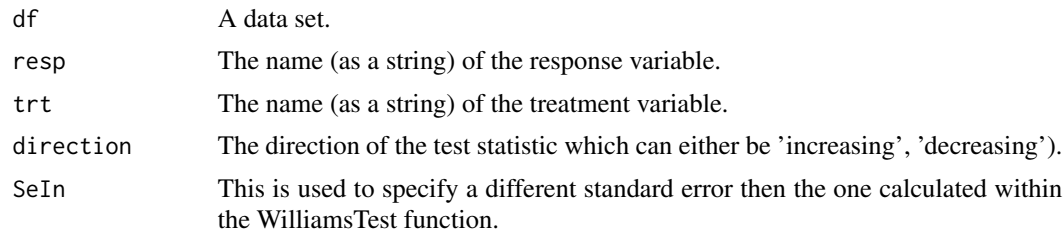

### Value

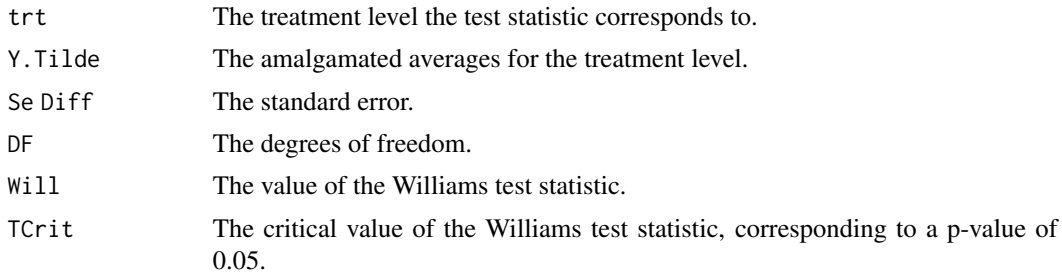

### Author(s)

Joe Swintek

### References

Williams D.A. (1971). A test for differences between treatment means when several dose levels are compared with a zero dose control. *Biometrics* 27(1):103-117. Green J., Springer T., Holbeck H. *Statistical Analysis of Ecotoxicology Data* (Wiley in press)

### Examples

```
#Data
data(lengthWeightData)
#Subset the data
SubData<-lengthWeightData[lengthWeightData$Age=='16 week', ]
SubData<-SubData[SubData$Generation=='F1', ]
SubData<-SubData[SubData$SEX=='M', ]
williamsTest(df=SubData, trt='Treatment',
resp='WEIGHT', direction='decreasing',SeIn=NULL)
```
williamsTestLookUpTable

*Look up table for the critical values used in the Williams test.*

### Description

This is the look up table for the critical values provided in Green (2018). This table is automaticly called durring the the exicution of [williamsTest](#page-36-1) function.

#### Usage

```
data("williamsTestLookUpTable")
```
### Format

df The degree of freedom for the test. Q B

### References

Green J., Springer T., Holbeck H. *Statistical Analysis of Ecotoxicology Data* (Wiley in press)

### Examples

```
data(williamsTestLookUpTable)
str(williamsTestLookUpTable)
```
<span id="page-37-0"></span>

# <span id="page-38-0"></span>**Index**

∗Topic Analysis analyseTime2Effect, [6](#page-5-0) basicAnova, [8](#page-7-0) dunnsTest, [14](#page-13-0) jonckheereTerpstraTest, [20](#page-19-0) leveneTestSC, [22](#page-21-0) makeSummaryTable, [23](#page-22-0) monotonicityTest, [25](#page-24-0) oneWayDunnettTest, [26](#page-25-0) runMultiGen, [31](#page-30-0) wilksTest, [36](#page-35-0) williamsTest, [37](#page-36-0) ∗Topic GUI Main Run.StatCharrms, [30](#page-29-0) StdEndMain, [33](#page-32-0) Time2EventMain, [34](#page-33-0) ∗Topic GUI Results buildResultsWindow, [10](#page-9-0) buildResultsWindow.te, [11](#page-10-0) ∗Topic GUI Specification addMultiSpec.std, [4](#page-3-0) addSpec.te, [5](#page-4-0) ∗Topic datasets eventTimeData, [15](#page-14-0) fecundityData, [16](#page-15-0) lengthWeightData, [21](#page-20-0) williamsTestLookUpTable, [38](#page-37-0) ∗Topic package StatCharrms-package, [3](#page-2-0) <nlme>, *[31](#page-30-0)*

addMultiSpec.std, [4,](#page-3-0) *[33](#page-32-0)* addSpec.te, [5,](#page-4-0) *[34](#page-33-0)* analyseTime2Effect, *[6](#page-5-0)*, [6,](#page-5-0) *[12](#page-11-0)*, *[34](#page-33-0)* Anova, *[31](#page-30-0)* aov, *[8,](#page-7-0) [9](#page-8-0)* as.Date, *[14](#page-13-0)* autoStdAnylsis, *[5](#page-4-0)*, [7,](#page-6-0) *[10,](#page-9-0) [11](#page-10-0)*, *[33](#page-32-0)* averageData *(*medianData*)*, [24](#page-23-0)

basicAnova, [8,](#page-7-0) *[10](#page-9-0)*, *[18](#page-17-0)* boxplot, *[11](#page-10-0)* buildResultsWindow, [10,](#page-9-0) *[33](#page-32-0)* buildResultsWindow.te, [11,](#page-10-0) *[34](#page-33-0)* bwplot, *[11](#page-10-0)* checkTime, [12](#page-11-0) cleanString, [13](#page-12-0) confint.glht, *[27](#page-26-0)* coxme, *[6,](#page-5-0) [7](#page-6-0)* coxph, *[7](#page-6-0)* date2Numeric, *[12](#page-11-0)*, [13](#page-12-0) dunnsTest, *[8](#page-7-0)*, *[10](#page-9-0)*, [14,](#page-13-0) *[18](#page-17-0)* eventTimeData, [15](#page-14-0) fecundityData, [16](#page-15-0) FindFormat, [16](#page-15-0) forceStdAnalysis, *[5](#page-4-0)*, *[10,](#page-9-0) [11](#page-10-0)*, [17,](#page-16-0) *[33](#page-32-0)* generateExamples, *[15,](#page-14-0) [16](#page-15-0)*, [18,](#page-17-0) *[21](#page-20-0)*, *[30](#page-29-0)* getFileName, [19](#page-18-0) getLineContrast, [19,](#page-18-0) *[25](#page-24-0)* getQuadContrast, *[25](#page-24-0)* getQuadContrast *(*getLineContrast*)*, [19](#page-18-0) glht, *[12](#page-11-0)*, *[26](#page-25-0)*, *[31,](#page-30-0) [32](#page-31-0)* Histopath, *[30](#page-29-0)* interaction.plot, *[11](#page-10-0)* jonckheere.test, *[20,](#page-19-0) [21](#page-20-0)* jonckheereTerpstraTest, *[4](#page-3-0)*, *[8](#page-7-0)*, *[10](#page-9-0)*, *[17](#page-16-0)*, [20](#page-19-0) lengthWeightData, [21](#page-20-0) leveneTest, *[22,](#page-21-0) [23](#page-22-0)* leveneTestSC, *[10](#page-9-0)*, [22](#page-21-0) makeSummaryTable, *[10](#page-9-0)*, [23](#page-22-0) medianData, [24](#page-23-0)

monotonicityTest , *[10](#page-9-0)* , [25](#page-24-0)

nlme , *[31](#page-30-0) , [32](#page-31-0)*

oneWayDunnettTest , *[7,](#page-6-0) [8](#page-7-0)* , *[10](#page-9-0)* , *[18](#page-17-0)* , [26](#page-25-0) , *[31](#page-30-0)*

plot.survfit , *[12](#page-11-0)*

qqnorm , *[11](#page-10-0)* quantile.survfit , *[7](#page-6-0)*

rankTransform , [27](#page-26-0) , *[29](#page-28-0)* ReadMeFile , [28](#page-27-0) , *[29](#page-28-0) , [30](#page-29-0)* , *[32](#page-31-0)* Reference , *[28](#page-27-0)* , [29](#page-28-0) , *[31](#page-30-0)* responseTransform , [29](#page-28-0) , *[35](#page-34-0)* Run.StatCharrms, [30](#page-29-0) runMultiGen , *[17](#page-16-0)* , [31](#page-30-0)

set.seed , *[21](#page-20-0)* shapiro.test , *[36](#page-35-0)* ShowChangeLog , *[28](#page-27-0)* , [32](#page-31-0) StatCharrms *(*StatCharrms-package *)* , [3](#page-2-0) StatCharrms-package, [3](#page-2-0) StdEndMain , *[30](#page-29-0)* , [33](#page-32-0) survfit , *[7](#page-6-0)*

Time2EventMain , *[6](#page-5-0)* , *[30](#page-29-0)* , [34](#page-33-0) tranformTime , [34](#page-33-0) transformationWarning , [35](#page-34-0)

wilksTest , *[10](#page-9-0)* , *[31](#page-30-0)* , [36](#page-35-0) williamsTest , *[11](#page-10-0)* , *[18](#page-17-0)* , [37](#page-36-0) , *[38](#page-37-0)* williamsTestLookUpTable , [38](#page-37-0)